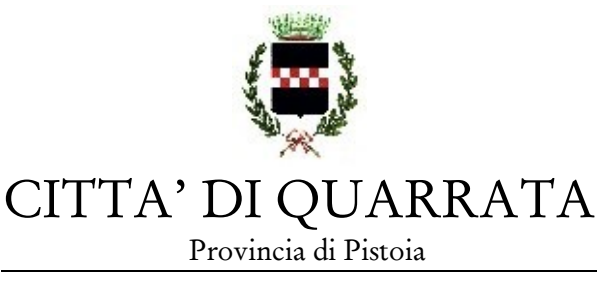

Gara n. 20/2018

Prot. n. 31221 Quarrata, li 05/06/2018

## **Spettabile Ditta**

*Invio tramite piattaforma START*

**OGGETTO: Procedura negoziata ai sensi dell'art. 36 comma 2 lettera c) del D.Lgs. 50/2016 per l'affidamento dei lavori di "MANUTENZIONE STRAORDINARIA ILLUMINAZIONE PUBBLICA, ESTENSIONE RETI E REALIZZAZIONE NUOVI IMPIANTI NEL COMUNE DI QUARRATA – ANNO 2018/2019" CIG 75045262C4**

## **LETTERA DI INVITO**

In esecuzione della determinazione n. 450 del 30/05/2018 del Dirigente Area Valorizzazione e Sviluppo del Territorio/Responsabile del Servizio Lavori Pubblici, Codesta impresa è invitata a partecipare alla procedura negoziata indetta ai sensi dell'art. 36 comma 2 lett. c) del D.Lgs. 50/2016 da svolgersi mediante utilizzo della piattaforma START, per la stipulazione di un accordo quadro con un unico operatore, secondo le modalità ed alle condizioni riportate nella presente lettera di invito e nel Capitolato Speciale di Appalto.

Il presente affidamento è stato inserito nel programma triennale delle opere pubbliche di cui all'art. 21 del Codice.

#### **Sommario:**

SEZIONE 1- Informazioni generali

- SEZIONE 2 Requisiti di partecipazione
- SEZIONE 3 Dichiarazioni documenti e modalità di presentazione dell'offerta
- SEZIONE 4 Documentazione amministrativa
- SEZIONE 5 -Altre disposizioni
- SEZIONE 6 Offerta economica
- SEZIONE 7 Svolgimento della gara, proposta di aggiudicazione e verifica requisiti

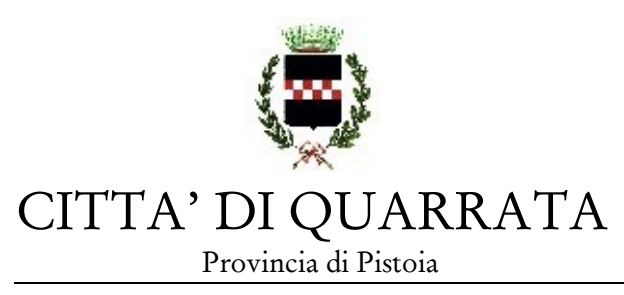

## **SEZIONE 1- INFORMAZIONI GENERALI**

# **1.1 Oggetto**

L'oggetto dell'accordo quadro (art. 54 del D.Lgs. 50/2016) consiste nell'esecuzione dei lavori di manutenzione straordinaria sugli impianti della pubblica illuminazione stradale, compreso estensioni di rete e realizzazione nuovi impianti (in allegato elaborati progettuali specifici), nonché le opere complementari, le forniture ed i servizi accessori. Per maggiori dettagli si veda il CSA.

Codice CIG 75045262C4

Codice CUP C85I18000030004

#### **1.2 Stazione Appaltante**

Comune di Quarrata, via Vittorio Veneto 2, 51039. Telefono 0573/7710, fax 0573/775053, pec [comune.quarrata@postacert.toscana.it](mailto:comune.quarrata@postacert.toscana.it)

Responsabile unico del procedimento: Ing. Iuri Gelli, Dirigente Area Valorizzazione e Sviluppo del Territorio.

Responsabile Procedura di Gara: dott.ssa Danila Bandaccari, responsabile Servizio Affari Generali ed Attività Negoziali

Informazioni sulla procedura di gara: Servizio Affari Generali e Attività Negoziali attraverso la piattaforma START nell'apposito spazio previsto. Non sarà garantita risposta ai quesiti posti con modalità diverse.

# **1.3 Durata**

L'accordo quadro avrà validità fino al 31/12/2019.

La Stazione appaltante si riserva la facoltà di dare avvio all'esecuzione anticipata del contratto nelle more della stipula del contratto stesso.

#### **1.4 Importo dell'appalto**

**A)** L'accordo quadro è da intendersi a misura per un importo complessivo dei lavori, al netto dell'IVA, di € 177.200,00, di cui € 5.100,00 per l'attuazione dei piani di sicurezza non soggetti a ribasso, come segue:

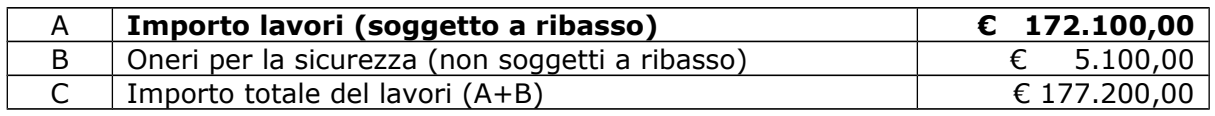

L'importo contrattuale sarà determinato dalla sommatoria dei seguenti corrispettivi:

a) dall'importo dei lavori soggetti a ribasso (pari ad euro 172.100,00), applicando a questo il ribasso percentuale offerto in fase di gara

b) dall'importo degli oneri per la sicurezza (pari ad euro 5.100,00) non soggetto a ribasso d'asta come disposto dal D.Lgs. 81/2008.

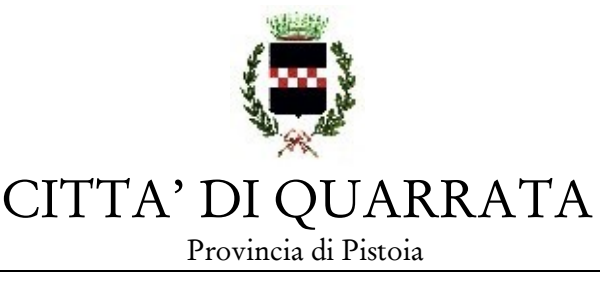

**B)** Le lavorazioni dell'accordo quadro sono meglio descritte ed indicate al CSA a cui si rinvia.

**C)** Ai sensi dell'articolo 61 e dell'allegato A del DPR 207/2010 e s.m.i., i lavori sono classificati nella **categoria prevalente di opere "OG10" Classifica I**: Impianti per la trasformazione alta/media tensione e per la distribuzione di energia elettrica in corrente alternata e continua ed impianti di pubblica illuminazione

Per le disposizioni in materia di **subappalto**, si rinvia al CSA ed al successivo art. 3.2.

#### **1.5 Procedura e criterio di aggiudicazione**

Procedura negoziata ai sensi dell'art. 36 comma 2 lettera c) del D.Lgs.50/2016, mediante invito rivolto a 15 imprese in possesso dei requisiti necessari.

L'aggiudicazione avverrà secondo il criterio del **minor prezzo mediante ribasso percentuale sull'elenco prezzi** posto a base di gara (appalto a misura) e con l'osservanza dell'art. 97 comma 2 del D.Lgs. 50/2016 relativamente alle offerte anormalmente basse. Si procederà all'esclusione automatica delle offerte risultate anomale ai sensi dell'art. 97 comma 8 del Codice dei Contratti.

**Il prezzario di riferimento è quello del Comune di Quarrata in via principale, e in subordine il prezziario Lavori Pubblici della Regione Toscana- Anno 2018 per la provincia di Pistoia** approvato con delibera di Giunta Regionale n. 1386 del 11 Dicembre 2017.

Si comunica che sia il sorteggio tra uno dei 5 criteri previsti per il calcolo dell'anomalia (art. 97 del Codice dei Contratti e nel rispetto delle modifiche introdotte dal D.Lgs 56/2017), sia il calcolo medesimo con l'individuazione del primo classificato è effettuato in via automatica direttamente dal sistema START.

#### **1.6 Termine di presentazione delle offerte**

Per partecipare alla presente procedura, codesta Spett.le Ditta, **entro e non oltre le ore 10,00 del 26/06/2018,** dovrà accedere alla procedura in oggetto identificandosi all'indirizzo: [https://start. toscana.it](https://start.e.toscana.it/rtrt/) ed inserire la documentazione di cui alle successive sezioni 4 e 6.

La documentazione amministrativa verrà esaminata dal RUP e/o dal responsabile della procedura di gara, a partire dal giorno stesso dalle ore 10,10 presso la sede del Servizio Affari Generali e Attività Negoziali.

#### **1.7 Chiarimenti, informazioni e comunicazioni**

I partecipanti potranno richiedere informazioni e/o chiarimenti mediante proposizione di quesiti scritti fino al giorno 20/06/2018. Dette richieste dovranno essere formulate attraverso l'apposita sezione "chiarimenti", nell'area riservata alla presente gara, all'indirizzo: [https://start. toscana.it.](https://start.e.toscana.it/rtrt/) Attraverso lo stesso mezzo il Comune provvederà a fornire le risposte. Non sarà garantita risposta ai quesiti pervenuti oltre il termine sopra indicato o con modalità diverse.

Tutte le comunicazioni previste dalle normative – ivi comprese quelle relative ad esclusioni, aggiudicazioni, date di sedute di gara, ecc. – verranno effettuate per via elettronica e si intendono pertanto validamente ed efficacemente effettuate mediante la piattaforma telematica START.

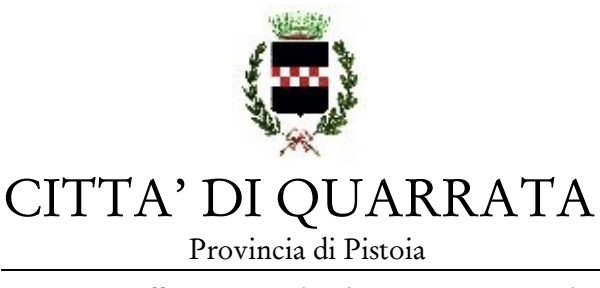

**Attenzione:** il sistema telematico utilizza la casella di posta elettronica presente sul sistema (e/o eventualmente anche l'indirizzo PEC) per inviare tutti i messaggi di posta elettronica. I concorrenti sono tenuti a controllare che le mail inviate dal sistema non vengano respinte né trattate come Spam dal proprio sistema di posta elettronica. In caso di problemi tecnici temporanei nell'utilizzo della piattaforma, i medesimi dovranno essere tempestivamente segnalati al gestore della piattaforma e per conoscenza alla stazione appaltante.

Per supporto nell'utilizzo della piattaforma degli acquisti online potete chiamare il seguente numero telefonico 055.6560174 e/o scrivere all'indirizzo mail [Start.OE@PA.i-faber.co](mailto:Start.OE@PA.i-faber.com)

In caso di RTI o consorzi ordinari ancora non costituiti, la comunicazione inviata esclusivamente all'impresa indicata come capogruppo si intende validamente resa a tutti gli operatori raggruppandi o consorziandi.

## **SEZIONE 2 – REQUISITI DI PARTECIPAZIONE**

I partecipanti alla procedura dovranno dichiarare tramite l'apposita modulistica on line il possesso dei seguenti requisiti:

## **2.A) Requisiti generali:**

1) requisiti di cui all'art. 80 D.Lgs. n. 50/2016;

2) iscrizione alla CCIAA nel Registro delle Imprese o all'Albo delle Imprese Artigiane nel settore di attività coincidente con quella dell'oggetto dell'appalto;

3) non aver concluso contratti di lavoro subordinato o conferito incarichi professionali in violazione del divieto di cui all'articolo 53, comma 16-ter del D. Lgs. n. 165/2001 con dipendenti del Comune di Quarrata che, negli ultimi tre anni di servizio, hanno esercitato poteri autoritativi o negoziali o ha concluso contratti di lavoro subordinato o conferito incarichi professionali a detti dipendenti successivamente ad un triennio dalla loro cessazione dei lavori presso il citato Comune;

4) essere a conoscenza che gli obblighi di condotta previsti dal D.P.R. 62/2013 "Regolamento recante il Codice di Comportamento dei dipendenti pubblici, a norma dell'art. 54 del Decreto Legislativo 30 marzo n. 165" e dal Codice di comportamento comunale trovano applicazione nei propri confronti e nei riguardi dei propri collaboratori;

5) aver preso integrale e accurata visione della presente lettera di invito, del Capitolato speciale di appalto e dei suoi allegati e di accettare tutte le clausole e prescrizioni ivi contenute.

#### **2.B) Requisiti speciali (di idoneità professionale, capacità economico-finazianziaria ecc)**

1) attestazione SOA Categoria **prevalente di opere "OG10" Classifica I**: Impianti per la trasformazione alta/media tensione e per la distribuzione di energia elettrica in corrente alternata e continua ed impianti di pubblica illuminazione

Per i raggruppamenti temporanei di imprese, si applicano le disposizioni di cui all'art. 48 del D.Lgs. 50/2016. Si veda il successivo punto 4.5.

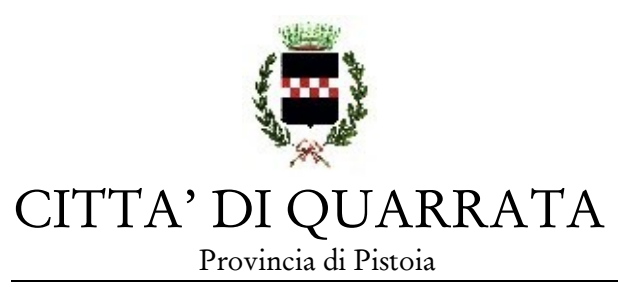

#### **SEZIONE 3 – DICHIARAZIONI, DOCUMENTI E MODALITA' DI PRESENTAZIONE DELL'OFFERTA**

**3.1)** Le imprese invitate dovranno inserire nel sistema telematico, nello spazio relativo alla procedura in oggetto, entro e non oltre il termine perentorio indicato al precedente paragrafo 1.6 la seguente documentazione:

**DOCUMENTAZIONE AMMINISTRATIVA** come elencata alla successiva **sezione 4**; **OFFERTA ECONOMICA** di cui alla successiva **sezione 6**.

#### **3.2) SUBAPPALTO.**

Il concorrente indica all'atto dell'offerta le parti del lavoro che intende subappaltare, o concedere in cottimo, nei limiti del 30% dell'importo complessivo del contratto, in conformità a quanto previsto dall'art. 105 del Codice; in mancanza di tali indicazioni il subappalto **è vietato**.

*ATTENZIONE:* Se nell'ambito dei lavori che il concorrente intende subappaltare sono ricomprese attività di cui all'art. [1](#page-4-0) comma 53 della legge  $190/2012^1$ , lo stesso è tenuto ad indicare obbligatoriamente tre (3) subappaltatori.

Non costituisce motivo di esclusione ma comporta, per il concorrente, **il divieto di subappalto**:

- l'omessa dichiarazione di subappalto;
- l'omessa dichiarazione della terna;
- l'indicazione di un numero di subappaltatori inferiore a tre;
- l'indicazione di un subappaltatore che, contestualmente, concorra in proprio alla gara.

Pertanto:

**A)** se il concorrente intende subappaltare attività diverse da quelle indicate come maggiormente esposte a rischio di infiltrazione mafiosa, è sufficiente la manifestazione di volontà del subappalto da rendere all'interno del DGUE dell'impresa concorrente;

**B)** se il concorrente intende subappaltare anche attività tra quelle indicate come maggiormente a rischio di infiltrazione mafiosa, dovrà obbligatoriamente indicare una terna di subappaltatori. All'interno del DGUE quindi dovranno essere sinteticamente individuate le attività di cui all'art. 1 comma 53 della legge 190/2012, e dovranno essere indicati almeno 3 subappaltatori con relativa presentazione da parte dei medesimi di un DGUE.

La stazione appaltante potrà attivare il soccorso istruttorio per integrare eventuali dichiarazioni mancanti. Si specifica che la mera indicazione della volontà di subappaltare, senza null'altro indicare e/o aggiungere, verrà interpretata dalla stazione appaltante come volontà di ricadere nell'ipotesi **A)** sopra evidenziata.

<span id="page-4-0"></span><sup>1</sup>Sono definite come maggiormente esposte a rischio di infiltrazione mafiosa le seguenti attività:

a) trasporto di materiali a discarica per conto di terzi; b) trasporto, anche transfrontaliero, e smaltimento di rifiuti per conto di terzi;

c) estrazione, fornitura e trasporto di terra e materiali inerti;

d) confezionamento, fornitura e trasporto di calcestruzzo e di bitume; e) noli a freddo di macchinari;

f) fornitura di ferro lavorato;

g) noli a caldo;

h) autotrasporti per conto di terzi; i) guardiania dei cantieri.

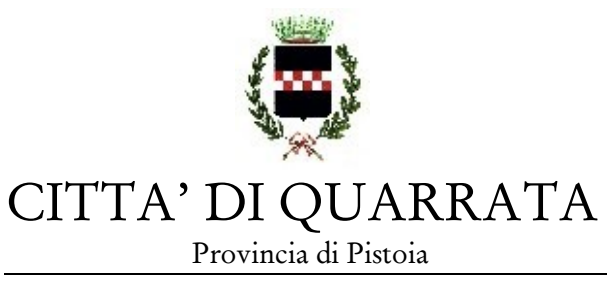

La mancata risposta al procedimento di soccorso istruttorio, o una risposta carente, comporterà l'impossibilità di procedere al subappalto.

È consentita l'indicazione dello stesso subappaltatore in più terne di diversi concorrenti.

I subappaltatori devono possedere i requisiti previsti dall'art. 80 del Codice e dichiararli in gara mediante presentazione di un proprio DGUE, da compilare nelle parti pertinenti.

Non si configurano come attività affidate in subappalto quelle di cui all'art. 105, comma 3 del Codice.

Per le modalità ed i tempi di verifica dei requisiti di cui all'art. 105 comma 6 del Codice, si rinvia al punto 8.4 della presente lettera di invito.

# **SEZIONE 4 - DOCUMENTAZIONE AMMINISTRATIVA**

**4.1 Domanda di partecipazione e dichiarazione sostitutiva generata automaticamente dal sistema.**

La Domanda di partecipazione recante le dichiarazioni sostitutive di certificazione o di atto notorio da rendere ai sensi del D.P.R. 445/2000 viene generata automaticamente dal sistema telematico in seguito all'imputazione dei dati richiesti nei form on line.

In questo passo il concorrente dovrà indicare tutti i soggetti che ricoprono, o i soggetti cessati che hanno ricoperto nell'anno antecedente la data di pubblicazione della gara, le cariche di:

- titolare e direttore tecnico per le imprese individuali;
- soci e direttore tecnico per le s.n.c.;
- soci accomandatari e direttore tecnico per le s.a.s.;
- per gli altri tipi di società: legale rappresentante, membri del CdA muniti del potere di rappresentanza, ivi compresi institori e procuratori generali, dei membri degli organi con poteri di direzione o di vigilanza e dei soggetti comunque muniti di rappresentanza, membri del collegio sindacale, direttori tecnici, soci se: a) in presenza di socio unico persona fisica, occorrerà indicare il riferimento del socio con indicazione che trattasi appunto di socio unico; b) se società con meno di 4 soci occorrerà indicare il socio di maggioranza; c) se vi sono 2 soci al 50% occorrerà indicare i due nominativi.

Detta indicazione è importante in quanto la presentazione del DGUE di cui al successivo paragrafo 4.2) sottoscritto dal legale rappresentante, se non diversamente indicato, verrà inteso implicitamente riferito a tutti i soggetti ivi indicati.

**ATTENZIONE:** la medesima dovrà essere firmata digitalmente dal titolare o legale rappresentante o procuratore dell'impresa concorrente. In caso si procuratore, dovrà essere inserita nello spazio "*Documentazione amministrativa aggiuntiva"* una copia scannerizzata della procura stessa.

Il concorrente, dopo aver effettuato l'accesso al sistema START nei termini e con le modalità sopra precisate dovrà:

- Accedere allo spazio dedicato alla gara sul sistema telematico;
- Compilare il form on line;
- Scaricare sul proprio pc il documento "*domanda e scheda*";
- Firmare digitalmente il documento "*domanda e scheda*" senza apportare modifiche;
- Inserire nel sistema il documento "d*omanda e scheda"*.

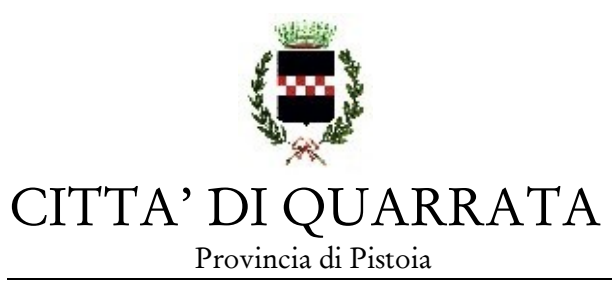

In caso RTI, ciascuna impresa componente il raggruppamento dovrà presentare la domanda di cui al presente paragrafo.

**4.2 Dichiarazioni ex art. 80 D.Lgs. 50/2016, requisiti speciali e altre dichiarazioni. Documento di Gara Unico Europeo "Allegato 1 DGUE".**

Tutti i concorrenti dovranno rendere le dichiarazioni contenute nel **Documento di Gara Unico Europeo (DGUE)** relative ai requisiti generali richiesti dall'art. 80 del D.Lgs. 50/2016 ed al possesso dei requisiti speciali richiesti per la partecipazione alla presente procedura, nonché le altre dichiarazioni ivi previste. Per semplificare la composizione del documento, alcune parti sono state evidenziate in celeste: la loro compilazione non è necessaria. Tutte le altre dovranno essere rese: in mancanza si attiverà il procedimento di soccorso istruttorio.

#### **In presenza di provvedimenti penali di cui al comma 1 del D.Lgs. 50/2016, il concorrente dovrà dimostrare completa ed effettiva dissociazione della condotta penalmente sanzionata.**

Si rende noto che, ai sensi dell'art. 85 comma 4, gli operatori economici possono usare anche il DGUE utilizzato in un'altra procedura di appalto purchè confermino che le informazioni ivi contenute sono tuttora valide. In tal caso, il concorrente dovrà **allegare una dichiarazione integrativa** in ordine al possesso dei requisiti di cui all'articolo 80, con le ulteriori dichiarazioni previste a seguito delle modifiche apportate al Codice dei contratti con il D.Lgs. 56/2017.

**NOTA BENE: I DGUE ("allegato 1" e "allegato 2")** messi a disposizione dalla Stazione Appaltante **sono aggiornati al decreto correttivo** e contengono le dichiarazioni in ordine ai requisiti di cui all'art. 80, comma 1 lettera b-bis e comma 5 lettere f-bis e f-ter del Codice, nonché le ulteriori dichiarazioni previste con le modifiche apportate dal decreto correttivo stesso (art. 80 commi 2 e 3).

\* \* \* \* \* \* \* \*

L'operatore economico **ha facoltà di subappaltare** nei limiti di legge (art. 105 del D.Lgs. 50/2016, max 30% dell'importo), indicando detta opzione all'interno del modello (*Parte IV: Criteri di selezione, sezione C: capacità tecniche e professionali*). ATTENZIONE: leggere con attenzione il paragrafo **3.2).**

\* \* \* \* \* \* \*

#### **Il concorrente dovrà pertanto:**

- Scaricare sul proprio pc il/i documento/i "Allegato 1 DGUE";

- Compilare le parti richieste;

- Firmare digitalmente il documento compilato;

- Inserire nel sistema il/i documento/i compilato/i e firmato/i digitalmente "Allegato 1 DGUE".

Eventualmente il concorrente potrà allegare dei documenti (es. provvedimenti di condanna subiti, le misure di dissociazione adottate, certificato di qualità, altro) inserendoli in questa sezione o nella "*Documentazione amministrativa aggiuntiva*".

**ATTENZIONE.** Ogni DGUE deve essere compilato e firmato digitalmente da ciascuna persona fisica dichiarante. Tale dichiarazione deve essere inserita nell'apposito spazio

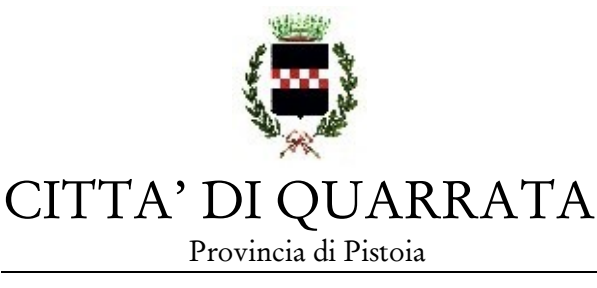

predisposto sul sistema telematico a cura del legale rappresentante o procuratore dell'operatore economico abilitato ad operare sul sistema telematico START.

#### **4.3 Dichiarazioni ex art. 80 D.Lgs. 50/2016, "Allegato 2 DGUE reso dai singoli soggetti"**

Le dichiarazioni di cui all'articolo 80 comma 1 e comma 2 del D.Lgs. 50/2016 devono essere rese, oltre che dal legale rappresentante sottoscrittore del DGUE, anche dai direttori tecnici se esistenti, da tutti i soci se trattasi di s.n.c., da tutti gli accomandatari se trattasi di s.a.s., da tutti gli amministratori muniti di potere di rappresentanza, di direzione o di controllo o di vigilanza, ivi compresi institori e procuratori generali, o dal socio unico persona fisica o dal socio di maggioranza in caso di società con meno di 4 soci per ogni altro tipo di società o consorzio, nonché dai soggetti cessati dalla carica nell'anno antecedente la data di pubblicazione del bando: per questi ultimi se vi è stata una condanna della tipologia indicata occorrerà dimostrare che vi sia stata completa ed effettiva dissociazione dalla condotta penalmente sanzionata.

Al riguardo ciascun concorrente ha possibilità di scegliere tra le seguenti opzioni:

**a)** dette dichiarazioni vengono rese, conformemente all'art. 47 del DPR 445/2000, direttamente dal legale rappresentante sottoscrittore anche per conto degli altri eventuali amministratori/soggetti cessati indicati nella domanda di partecipazione creata da Start (in questo caso la compilazione, sottoscrizione e allegazione del DGUE "Allegato 1" previsto nel paragrafo precedente è sufficiente);

**b)** se il legale rappresentante dell'impresa concorrente non intenda rendere le dichiarazioni di cui al precedente punto per tutti i soggetti obbligati, le predette dovranno essere rese **singolarmente** dai soggetti sopra individuati. A tal fine ogni soggetto potrà: **b.1)** sottoscrivere per accettazione il DGUE "Allegato 1" compilato come descritto all'articolo precedente, *oppure* **b.2)** compilare e sottoscrivere un DGUE distinto compilando solo la parte afferente all'art. 80 comma 1 e comma 2 del D.Lgs. 50/2016, e cioè la "Parte III Motivi di esclusione" – sezione A e sezione D, prima riga (sarà possibile utilizzare il fac simile *"Allegato 2 - DGUE reso dai singoli soggetti".)*

Resta inteso che la compilazione del DGUE ad opera del LR sottoscrittore, senza altra e diversa indicazione, verrà automaticamente interpretata dalla stazione appaltante come scelta dell' opzione indicata alla lettera **a)** (come da Comunicato del Presidente di ANAC del 26/10/2016 paragrafo 3) come riferita, pertanto, a favore di tutti i soggetti obbligati a rendere la dichiarazione.

#### **Il concorrente dovrà pertanto:**

- Scaricare sul proprio pc il/i documento/i "Allegato 2";
- Compilare le parti richieste;
- Firmare digitalmente il documento compilato;
- Inserire nel sistema il/i documento/i compilato/i e firmato/i digitalmente "Allegato 2".

#### **4.4 Garanzia Provvisoria**

Dovrà essere presentata una garanzia provvisoria di importo pari al 2% dell'importo dei lavori posto a base di gara, ai sensi dell'art. 93 del D.Lgs. 50/2016, ovvero pari ad **Euro 3.544,00** (tremilacinquecentoquarantaquattro/00), sotto forma di cauzione o

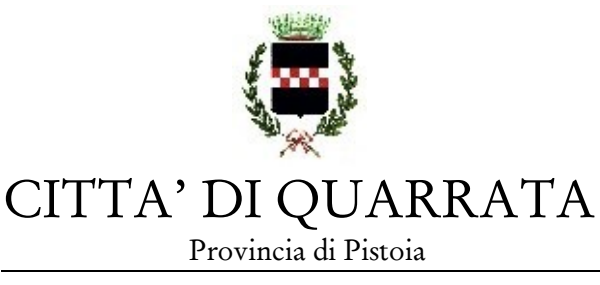

#### fideiussione a favore del **Comune di Quarrata, via Vittorio Veneto n. 2, 51039 - Quarrata (PT)**.

La garanzia provvisoria è costituita, a scelta del concorrente:

a. in titoli del debito pubblico garantiti dallo Stato depositati presso una sezione di tesoreria provinciale o presso le aziende autorizzate, a titolo di pegno, a favore della stazione appaltante; il valore deve essere al corso del giorno del deposito;

b. fermo restando il limite all'utilizzo del contante di cui all'articolo 49, comma l del decreto legislativo 21 novembre 2007 n. 231, in contanti, con bonifico, in assegni circolari;

c. fideiussione bancaria o assicurativa rilasciata da imprese bancarie o assicurative che rispondano ai requisiti di cui all'art. 93, comma 3 del Codice. In ogni caso, la garanzia fideiussoria è conforme allo schema tipo di cui all'art. 103, comma 9 del Codice. Gli operatori economici, prima di procedere alla sottoscrizione, sono tenuti a verificare che il soggetto garante sia in possesso dell'autorizzazione al rilascio di garanzie mediante accesso ai seguenti siti internet:

-<http://www.bancaditalia.it/compiti/vigilanza/intermediari/index.html>

-<http://www.bancaditalia.it/compiti/vigilanza/avvisi-pub/garanzie-finanziarie/>

- http://www.bancaditalia.it/compiti/vigilanza/avvisi-pub/soggetti-nonlegittimati/Intermediari\_non\_abilitati.pdf

- [http://www.ivass.it/ivass/imprese\\_jsp/HomePage.jsp](http://www.ivass.it/ivass/imprese_jsp/HomePage.jsp)

In caso di costituzione della garanzia in contanti, il deposito provvisorio dovrà essere effettuato, ai sensi dell'art. 93 del D.Lgs. 50/2016 presso la Cassa di Risparmio di Pistoia e della Lucchesia - Ag. di Quarrata – Tesoriere del Comune di Quarrata, riportando in causale, la dicitura *"Garanzia provvisoria per AQelettrico"*. La cauzione dovrà essere corredata dall'impegno di un fideiussore a rilasciare la garanzia fideiussoria definitiva per l'esecuzione del contratto, di cui all'art. 103 D. Lgs. 50/2016, a favore della stazione appaltante qualora l'offerente risultasse affidatario. Si precisa che il deposito non produrrà interessi. La somma verrà restituita al concorrente decorsi 35 giorni dalla comunicazione ex art. 32 del Codice dei Contratti dell'aggiudicazione definitiva.

Mediante fideiussione bancaria o assicurativa, oppure fideiussione rilasciata da intermediari finanziari iscritti nell'albo di cui all'art. 106 del D. Lgs. 385/1993, che svolgono in via esclusiva o prevalente attività di rilascio di garanzie e che sono sottoposti a revisione contabile da parte di una società di revisione iscritta nell'albo previsto dall'art. 161 del Dlgs 58/1998 per l'importo garantito sopra evidenziato avente validità temporale di almeno centottanta giorni dalla data di scadenza della presentazione dell'offerta.

E' da produrre dall'offerente, **in ogni caso ed in qualunque forma venga presentata la cauzione provvisoria**, **l'impegno di un fidejussore a rilasciare la cauzione definitiva nell'ipotesi di aggiudicazione**, che sarà equivalente al 10%, o superiore, dell'importo netto contrattuale. In detta ipotesi dovrà essere presentata apposita dichiarazione di impegno sottoscritta con firma digitale da parte del fideiussore, oppure scansione della dichiarazione originale cartacea con dichiarazione di conformità all'originale del legale rappresentante del concorrente.

Per la determinazione della garanzia definitiva si applicherà quanto previsto all'art. 103 del D. Lgs. 50/2016.

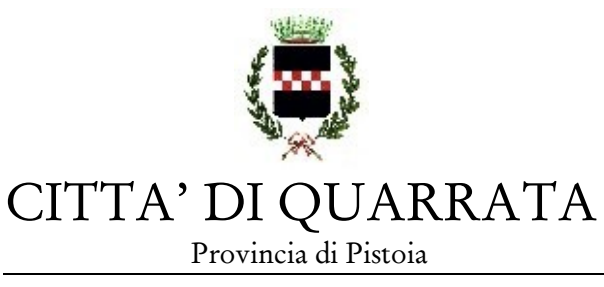

In caso di prestazione della garanzia provvisoria sotto forma di fideiussione, questa dovrà:

- avere **una durata di almeno 180** (centottanta) **giorni dalla data di scadenza della presentazione delle offerte;**
- contenere **obbligatoriamente** la rinuncia al beneficio della preventiva escussione del debitore principale ex art. 1944 del codice civile;
- **contenere la rinuncia all'eccezione di cui all'art. 1957, comma 2, del codice civile;**
- l'operatività della medesima entro quindici (15) giorni a semplice richiesta scritta della stazione appaltante;
- contenere l'impegno a costituire la cauzione definitiva in caso di aggiudicazione;
- **essere prodotta con firma digitale dell'assicuratore, o**, se cartacea, **in copia scannerizzata con dichiarazione di conformità** all'originale sottoscritta dal legale rappresentante del concorrente (si veda fac simile *"all. 3 Dichiarazione di conformità polizza"*) ed inserita nel sistema START nell'apposito spazio;

**ATTENZIONE:** con DM 19/01/2018 n. 31 del Ministero dello Sviluppo Economico, pubblicato in GURI del 10 aprile 2018, sono stati approvati i nuovi schemi tipo per le cauzioni, in vigore alla data della presente gara.

La cauzione provvisoria copre la mancata sottoscrizione del contratto dopo l'aggiudicazione dovuta ad ogni fatto riconducibile all'affidatario o all'adozione di informazione antimafia interdittiva emessa ai sensi degli artt. 84 e 91 del D.Lgs. 159/2011.

La presenza della certificazione del sistema di qualità conforme alle norme europee della serie UNI CEI EN 45000, oppure UNI CEI EN ISO/IEC 17000 oppure UNI CEI ISO 9000 consente che la cauzione provvisoria sia ridotta del 50%. La riduzione potrà essere del 30%, eventualmente cumulabile con la precedente, in caso di possesso della registrazione al sistema EMAS. Per ulteriori riduzioni si veda art. 93 comma 7 del D.Lgs. 50/2016.

A tal fine l'impresa dovrà compilare l'apposito campo contenuto nella domanda di partecipazione creata automaticamente dal sistema START di cui all'art. 1 **oppure l'apposito spazio all'interno del DGUE.** E' possibile allegare copia del certificato inserendolo nello spazio "*Documentazione amministrativa aggiuntiva".*

 **Raggruppamenti o consorzio di concorrenti** *di cui alle lett. d), e) ed f) dell'art. 45 del D. Lgs. 50/2016* **da costituire**: la cauzione provvisoria dovrà riguardare tutte le imprese del raggruppamento. A tal fine dovrà essere intestata a tutte le imprese facenti parte del raggruppamento (capogruppo e mandanti), mentre potrà essere sottoscritta dalla sola capogruppo in quanto l'intestazione a tutte le imprese del raggruppamento rende l'impegno assunto dal fideiussore riferibile a tutte le imprese.

Si precisa che in caso di raggruppamento, per poter usufruire delle riduzioni previste dal comma 7 dell'art. 93, stante la responsabilità solidale delle imprese, i certificati di qualità dovranno essere posseduti da tutte le imprese facenti parte del raggruppamento.

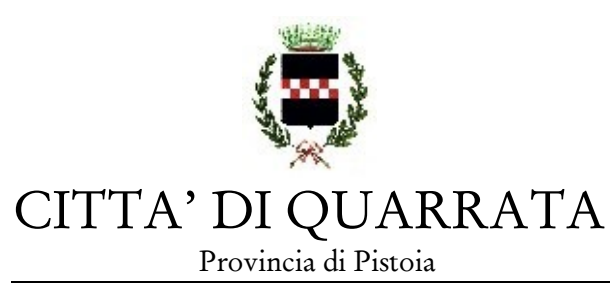

## **4.5 CONTRIBUTO A FAVORE DELL'ANAC**

Attestazione relativa all'avvenuto versamento dell'importo di **€ 20,00** da versare a favore dell'Autorità Nazionale Anticorruzione A.N.A.C..

Detto versamento dovrà essere effettuato con le modalità previste dalla deliberazione n. 1300 del 20/12/2017 emessa dall'Autorità e dalle Istruzioni operative, reperibili sul sito web dall'Autorità stessa [\(www.anticorruzione.it\)](http://www.anticorruzione.it/), nella sezione "contributi in sede di gara".

Per eseguire il pagamento, indipendentemente dalla modalità di versamento utilizzata, il partecipante dovrà iscriversi on line al "Servizio di Riscossione" raggiungibile dalla homepage sul sito web dell'Autorità [\(www.anticorruzione.it\)](http://www.anticorruzione.it/). Dopo aver inserito il codice CIG, il sistema consentirà il pagamento:

1. online mediante carta di credito (circuiti Visa, Visa Electron, MasterCard, Diners, American Express); a riprova dell'avvenuto pagamento, l'utente otterrà la ricevuta di pagamento, che dovrà essere inserita nello spazio *"Tassa ANAC"*. La ricevuta potrà inoltre essere recuperata e stampata in qualunque momento accedendo alla lista dei "pagamenti effettuati" disponibile on line sul "Servizio di Riscossione"

#### oppure

2. in contanti, muniti del modello di pagamento rilasciato dal Servizio di riscossione, presso tutti i punti vendita della rete dei tabaccai lottisti abilitati al pagamento di bollette e bollettini. Lo scontrino rilasciato dal punto vendita dovrà essere scansionato e allegato nello spazio *"Tassa ANAC".*

Il concorrente dovrà inserire la scansione della ricevuta di pagamento nell'apposito spazio telematico o nello spazio *"tassa ANAC".*

\* \* \* \* \* \* \* \*

#### **AVVERTENZE**

- La mancanza di una o più dichiarazioni ritenute essenziali alla presente procedura non sarà causa di esclusione, ma si procederà a richiedere integrazioni attivando il procedimento del soccorso istruttorio.

**-** In caso di RTI, ciascuna impresa raggruppata dovrà compilare e firmare digitalmente quanto previsto sopra. Si veda il successivo punto 4.6.

\* \* \* \* \* \* \*

#### **PARTECIPAZIONE ALLA GARA DEGLI OPERATORI ECONOMICI AI SENSI DELL'ART. 45, COMMA 2 LETTERE B), C), D) E).**

#### **4.6 RTI ex art. 45 comma 2 lett.d) ed e) del D.Lgs. 50/2016.**

Le imprese invitate singolarmente possono decidere di rimettere l'offerta, e quindi partecipare alla presente gara, in forma di raggruppamento, anche con soggetti non invitati, purché il ruolo di capogruppo sia assunto dall'impresa invitata alla gara.

In caso di partecipazione alla presente procedura dei soggetti sopra indicati, si precisa che i **requisiti generali e speciali** dovranno essere posseduti singolarmente da tutte le

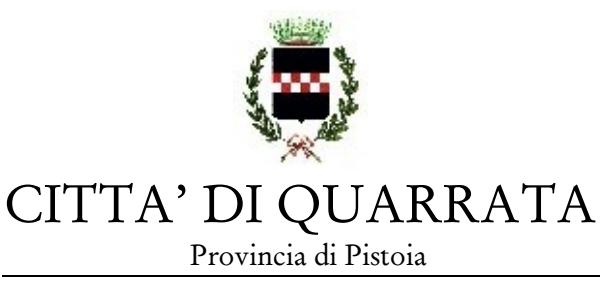

imprese costituenti il raggruppamento in sé considerato; pertanto ogni concorrente dovrà compilare e presentare il proprio modello DGUE. Per gli RTI si rinvia a quanto previsto all'art. 92 e ss del DPR 207/2010 in quanto applicabili.

#### **Qualora partecipino alla gara RTI/consorzi occasionali ancora NON costituiti,** dovranno essere prodotti:

- dichiarazione contenente l'individuazione della Società Capogruppo; specificazione delle parti dei lavori (anche percentuali) che saranno eseguite da ciascuno degli operatori economici facenti parte del raggruppamento/consorzio: sarà possibile anche una indicazione percentuale delle quote di esecuzione. Le predette dichiarazioni sono contenute nella domanda di partecipazione creata automaticamente dal sistema START di cui **al punto 4.1** della presente lettera di invito; pertanto il presente modello dovrà essere presentato e sottoscritto digitalmente da tutte le imprese che costituiranno il raggruppamento;
- ciascuna impresa costituente il raggruppamento dovrà inoltre presentare quanto richiesto ai **punti 4.1, 4.2, e 4.3**;
- il concorrente dovrà allegare la ricevuta di pagamento del contributo di cui al punto **4.5**;
- **-** la garanzia provvisoria di cui al punto **4.4** dovrà essere intestata a tutte le imprese concorrenti;
- l'offerta economica dovrà essere sottoscritta digitalmente da legali rappresentanti di tutte le imprese che costituiranno il raggruppamento e contenere l'impegno che, in caso di aggiudicazione, le stesse conferiranno mandato collettivo speciale con rappresentanza all'impresa individuata come capogruppo la quale stipulerà il contratto in nome e per conto proprio e delle mandanti. Quest'ultima clausola è generata automaticamente dal sistema in sede di redazione dell'offerta economica.

#### *Si fa presente che l'inserimento a sistema di tutti i documenti richiesti avviene ad opera e a cura del soggetto individuato come capogruppo.*

**NOTA BENE** E' fatto divieto ai concorrenti di partecipare alla gara in più di un'associazione temporanea o consorzio, ovvero di partecipare in forma individuale quando abbia partecipato al medesimo l'associazione temporanea o il consorzio. L'inosservanza di tale regola comporterà l'esclusione dalla gara sia dell'RTI che dell'impresa individuale.

**NOTA BENE** Le imprese ammesse alla procedura di concordato preventivo con continuità aziendale ex art. 186 bis del RD 267/1942 possono concorrere alla predetta gara anche in raggruppamento purchè non rivestano la qualità di mandataria/capogruppo e purchè le altre imprese non siano a loro volta assoggettate a nessuna procedura concorsuale (art. 186 bis del RD 267/1942 modificato dal DL 83/2012 convertito in legge 134/2012).

#### **4.7) Consorzi fra società cooperative di produzione e lavoro (l. 422/1909), consorzi ex lege 1577/1947 e consorzi tra imprese artigiane (ex art. 45 comma 2 lett.b)**

I consorzi di cui sopra dovranno presentare tutte le dichiarazioni e/o documentazione di cui alla sezione 4 **artt. 4.1, 4.2, 4.3, 4.4 e 4.5** nonché indicare obbligatoriamente la cooperativa esecutrice.

L'impresa esecutrice dovrà presentare le dichiarazioni relative all'art. 80 del Codice dei

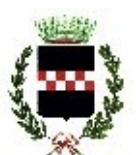

Provincia di Pistoia

*Servizio Affari Generali ed Attività Negoziali*

Contratti presentando un apposito DGUE compilato e firmato digitalmente dal sottoscrittore. Si raccomanda l'indicazione all'interno del DGUE di tutti gli amministratori e di tutti i soggetti di cui al comma 3 dell'art. 80 del Codice dei Contratti.

Inoltre, i soggetti indicati **nell'articolo 4.3** della presente lettera di invito potranno presentare le dichiarazioni ivi contenute secondo le modalità indicate, sempre che dette dichiarazioni non siano state rese dai rispettivi legali rappresentanti.

Per quanto riguarda quindi il possesso dei requisiti si specifica che, a pena di esclusione:

- i requisiti generali dovranno essere posseduti dal consorzio in sé considerato e dalla consorziata esecutrice;

- il requisito speciale dovrà essere posseduto dal consorzio.

**NOTA BENE:** Ai sensi dell'art. 48, comma 7 del D. Lgs. 50/2016 l'impresa indicata quale esecutrice dei lavori NON potrà partecipare alla medesima procedura autonomamente né in raggruppamento con altro soggetto o in qualsiasi altra forma. La violazione di tale norma comporterà l'esclusione sia del consorzio che del/i singolo/i consorziato/i e l'applicazione dell'art. 353 del codice penale.

# **4.8) Consorzi Stabili (ex art. 45 comma 2 lettera c, D.Lgs. 50/2016)**

I consorzi di cui sopra dovranno presentare tutte le dichiarazioni e/o documentazione di cui alla sezione 4 **artt. 4.1, 4.2, 4.3, 4.4 e 4.5**.

Inoltre si specifica che, conformemente ad una lettura teleologica dell'art. 47 del D. Lgs. 50/2016, avuto riguardo alla particolarità del consorzio stabile, il consorzio stesso ha la possibilità:

1. di eseguire i lavori con la propria struttura di impresa, senza quindi indicare nessuna cooperativa sociale esecutrice, visto che il consorzio stabile si caratterizza proprio per la comune struttura di impresa; in questo caso le singole consorziate potranno partecipare alla medesima gara;

2. di indicare una o più esecutrici: in questa ipotesi, solo ed esclusivamente per le esecutrici opererà il divieto di partecipare in forma singola alla medesima procedura di gara;

3. in parte con la propria struttura ed in parte tramite consorziate indicate in sede di gara. Anche in questo caso le imprese indicate non potranno partecipare singolarmente alla presente procedura.

Resta inteso che la mancata indicazione di una delle tre possibilità date al consorzio verrà considerata dalla stazione appaltante come implicitamente riferita all'opzione **a)**.

**La consorziata esecutrice** dovrà presentare le dichiarazioni relative all'art. 80 del Codice dei Contratti. Pertanto dovrà presentare un proprio DGUE che dovrà essere compilato e firmato digitalmente dal sottoscrittore. Si raccomanda l'indicazione all'interno del DGUE di tutti gli amministratori e di tutti i soggetti di cui al comma 3 dell'art. 80 del Codice dei Contratti.

Inoltre, i soggetti indicati nell'**articolo 4.3** della presente lettera di invito dovranno presentare le dichiarazioni ivi contenute secondo le modalità indicate, sempre che dette dichiarazioni non siano state rese dal rispettivo legale rappresentante.

Per quanto riguarda quindi il possesso dei requisiti si specifica che, a pena di esclusione:

– i requisiti generali dovranno essere posseduti dal consorzio stabile in sé considerato e

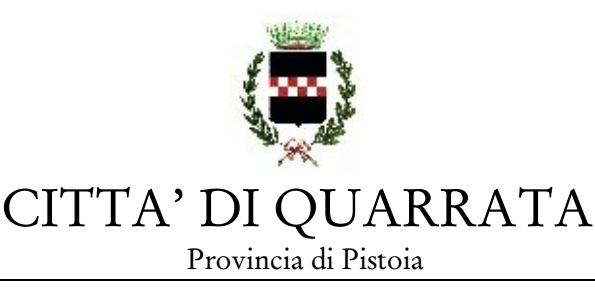

dalle esecutrici;

– il requisito speciale dovrà essere posseduto dal consorzio.

 **NOTA BENE:** Ai sensi dell'art. 48, comma 7, del D. Lgs. 50/2016, l'impresa indicata quale esecutrice dei lavori NON potrà partecipare alla medesima procedura autonomamente né in raggruppamento con altro soggetto o in qualsiasi altra forma. La violazione di tale norma comporterà l'esclusione sia del consorzio che del/i singolo/i consorziato/i e l'applicazione dell'art. 353 del codice penale.

**DISPOSIZIONI COMUNI -** Il consorzio ha l'obbligo, o la facoltà in caso di consorzio stabile, di indicare per quale consorziata partecipa, consorziata che sarà l'esecutrice dei lavori. Si specifica tuttavia che l'impresa consorziata esecutrice, a sua volta, **non** potrà indicare altra impresa esecutrice, altrimenti potendosi innescare un meccanismo di designazioni a catena destinato a beneficiare non (secondo la ratio legis) il concorrente e le imprese consorziate, ma anche soggetti terzi, non concorrenti direttamente alla gara, né designate dal concorrente. Deve, pertanto, escludersi che l'esecuzione dei lavori oggetto di gara possa, dal soggetto designato dall'aggiudicatario, essere affidata, puramente e semplicemente, a terzi soggetti (potendosi configurare di fatto un'ipotesi di subappalto che non solo dovrebbe essere autorizzato dall'Amministrazione, ma che, soprattutto, dovrebbe rispondere ai requisiti di legge e, in particolare, all'art. 105 del d.lgs. 18 aprile 2016, n. 50). L'eventuale designazione a catena (o di terzo grado), di per sé non inficerà la partecipazione del concorrente, ma la designazione stessa è da ritenere non conforme a legge e quindi come non apposta.

#### **SEZIONE 5 -ALTRE DISPOSIZIONI**

**5.1 DISPOSIZIONI EX ART. 83 COMMA 9 DEL D.LGS.50/2016.** La legge prevede: "Le carenze di qualsiasi elemento formale della domanda possono essere sanate attraverso la procedura di soccorso istruttorio di cui al presente comma. In particolare, in caso di mancanza, incompletezza e di ogni altra irregolarità essenziale degli elementi e del documento di gara unico europeo di cui all'articolo 85, con esclusione di quelle afferenti all'offerta economica e all'offerta tecnica, la stazione appaltante assegna al concorrente un termine, non superiore a dieci giorni, perché siano rese, integrate o regolarizzate le dichiarazioni necessarie, indicandone il contenuto e i soggetti che le devono rendere. In caso di inutile decorso del termine di regolarizzazione, il concorrente è escluso dalla gara. Costituiscono irregolarità essenziali non sanabili le carenze della documentazione che non consentono l'individuazione del contenuto o del soggetto responsabile della stessa."

In ottemperanza a quanto sopra si stabilisce che:

- 1. in caso di mancanza, incompletezza, o irregolarità degli elementi e delle dichiarazioni inviate si procederà a chiedere integrazioni al concorrente concedendo un termine perentorio per integrare. Qualora il concorrente non rispetti il termine, o comunque non risponda, verrà escluso dalla procedura di gara;
- 2. la stazione appaltante, valutando caso per caso a seconda dell'ipotesi concretamente verificatasi, potrà decidere di chiedere altre regolarizzazioni oltre a quelle tipizzate negli atti di gara.

**5.2 SUBAPPALTO.** L'eventuale subappalto è disciplinato dall'art. 105 del D.Lgs. 50/2016. Si rinvia anche al paragrafo 3.2.

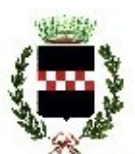

Provincia di Pistoia

*Servizio Affari Generali ed Attività Negoziali*

**5.3 OFFERTE.** Le offerte pervenute non possono essere ritirate e non è consentita in sede di gara la presentazione di altra offerta. E' ammesso l'invio entro i termini di scadenza di una seconda offerta sostitutiva della prima.

**5.4 MOTIVI DI NON ABILITAZIONE E CAUSE DI ESCLUSIONE.** Determina esclusione dalla partecipazione alla gara:

**-** l'offerta pervenuta oltre l'orario ed il termine perentorio indicato sopra o non risulti pervenuta sul sistema telematico nel termine suddetto;

**-** offerte condizionate o espresse in modo indeterminato o incompleto, ovvero riferite ad offerta relativa ad altra procedura;

**-** offerte in aumento rispetto alla base d'asta.

**5.5** Ai sensi di quanto previsto dall'art. 9 comma 1 della deliberazione 157 del 17/02/2016 di ANAC, trattandosi di procedura interamente telematica gestita attraverso il sistema START, l'Amministrazione Comunale procederà alla verifica dei requisiti necessari senza la consultazione di AVCPass.

#### **SEZIONE 6 – OFFERTA ECONOMICA**

L'AGGIUDICAZIONE DEI LAVORI AVVERRÀ SECONDO IL CRITERIO DEL PREZZO PIÙ BAS-SO, MEDIANTE INDICAZIONE DEL RIBASSO PERCENTUALE UNICO (MASSIMO DUE DECI-MALI) SULL'ELENCO PREZZI POSTO A BASE DI GARA.

**Gli elenchi prezzi posti a base di gara sui quali la ditta è invitata a rimettere la propria offerta, sottoforma di un unico ribasso percentuale, sono:**

- **l'Elenco Prezzi Unitari del Comune di Quarrata (in via prioritaria);**
- Prezzario lavori pubblici 2018 Regione Toscana, Provincia di Pistoia, approvato con Deliberazione di Giunta n.1386 del 11 Dicembre 2018, comprensivo di elenco prezzi unitari, da applicarsi maestranze e noli e, **in subordine, qualora talune lavorazioni richieste non siano contemplate nell'elenco prezzi di cui al precedente punto.**

Per presentare offerta il concorrente dovrà compilare l'apposito "form on line" sulla piattaforma START nel quale dovrà indicare:

- il ribasso percentuale offerto sull'importo a base d'asta;

- gli oneri per la sicurezza afferenti l'impresa (si veda riquadro sotto);

- il costo della manodopera (si veda riquadro sotto).

#### **Oneri per la sicurezza afferenti l'impresa e costo della manodopera**

**ONERI PER LA SICUREZZA:** All'interno del form on-line dell'offerta economica è previsto un campo per l'indicazione degli oneri per la sicurezza afferenti l'impresa. Tale campo è impostato automaticamente dal sistema. I costi della sicurezza qui richiesti non sono i costi interferenziali, ma sono i costi propri dell'impresa che in via autonoma sostiene per l'esecuzione dell'appalto (a titolo esemplificativo: i costi che eventualmente la ditta deve sostenere per i corsi di formazione; per l'acquisto di DPI etc.)

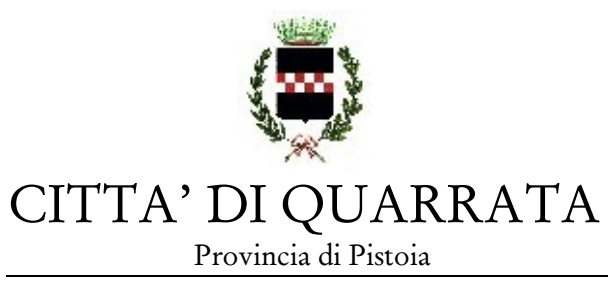

Il concorrente dovrà quindi specificare i costi della sicurezza da sostenere per l'esecuzione del presente appalto. Il dato verrà valutato dalla stazione appaltante in caso di anomalia dell'offerta.

**COSTO DELLA MANODOPERA:** ai sensi dell'art. 95 comma 10 del Codice dei Contratti, il concorrente dovrà indicare i costi della manodopera. Il campo è impostato automaticamente dal sistema all'interno del form on-line dell'offerta economica. La stazione appaltante procederà prima dell'aggiudicazione definitiva a verificare la congruità degli stessi. A tal fine, il concorrente dovrà compilare e sottoscrivere l'*allegato 4 costo della manodopera* nel quale dettaglierà il costo orario nonché il CCNL applicato.

Per presentare Offerta il concorrente dovrà:

- 1. compilare il "*form on line*" indicando il ribasso percentuale offerto, l'importo degli oneri della sicurezza ed il costo della manodopera;
- 2. scaricare sul proprio pc il documento "*Offerta economica*" generato dal sistema;
- 3. firmare digitalmente il documento "*Offerta economica*" generato dal sistema, senza apporre ulteriori modifiche;
- 4. inserire nel sistema il documento "*Offerta economica*" firmato digitalmente nell'apposito spazio previsto dalla piattaforma;
- 5. compilare e sottoscrivere digitalmente la dichiarazione sui costi della manodopera (allegato 4) ed inserirlo nello spazio previsto dalla piattaforma.

Il documento "*Offerta economica*" creato dal sistema dovrà essere sottoscritta digitalmente dal legale rappresentante dell'impresa concorrente; in caso di RTI/consorzio ordinario ancora da costituire (art. 45 comma 1 lett. d) ed e) del Codice dei Contratti) dovrà essere sottoscritto da tutte le imprese. L'offerta dovrà poi essere inserita nello spazio telematico predisposto su START.

**ATTENZIONE**: a garanzia della serietà dell'offerta e della sua paternità, la mancanza della sottoscrizione digitale dell'offerta economica comporterà l'esclusione dalla gara.

**Sono escluse** altresì le offerte condizionate o espresse in modo indeterminato o incompleto, ovvero riferita ad altra gara, o offerte al rialzo.

#### **NOTE PER L'INSERIMENTO DEI DATI E LA PRESENTAZIONE DELL'OFFERTA**

La presentazione delle offerte tramite il sistema è compiuta quando il concorrente visualizza un messaggio del sistema che indica la conferma della corretta ricezione dell'offerta e l'orario della registrazione.

Nel caso occorra apportare delle modifiche a documenti prodotti in automatico dal sistema sulla base di form on line, è necessario ripetere la procedura di compilazione del form online ed ottenere un nuovo documento.

#### **SEZIONE 7 – SVOLGIMENTO DELLA GARA, PROPOSTA DI AGGIUDICAZIONE E VERIFICA REQUISITI**

# **7.1 Svolgimento di gara**

L'aggiudicazione della gara si svolgerà secondo la seguente procedura:

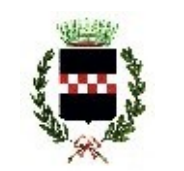

Provincia di Pistoia

#### *Servizio Affari Generali ed Attività Negoziali*

- nel giorno indicato, il RUP e/o il responsabile delegato alla procedura di gara, dopo l'accesso alla procedura di gara, effettuerà il sorteggio relativamente alla metodologia per il calcolo dell'anomalia ai sensi dell'art. 97 comma 2 del Codice dei Contratti. Si specifica che il sorteggio viene effettuato dalla piattaforma START. Si procederà poi ad abilitare i concorrenti alla gara, all'apertura delle buste chiuse elettronicamente contenenti la documentazione amministrativa ed all'esame della stessa nonché all'attivazione delle eventuali procedure di soccorso istruttorio, ammissione/esclusione dei concorrenti;

- sempre in seduta pubblica, dopo l'esame della documentazione amministrativa e all'eventuale attivazione del soccorso istruttorio, si procederà all'apertura delle offerte economiche. Si precisa che le operazioni di gara potranno concludersi tutte in un'unica seduta. Si specifica altresì che in caso di offerte ammesse pari a 10, la stazione appaltante procederà all'esclusione automatica delle offerte anomale, dichiarando aggiudicatario pertanto la prima offerta migliore non anomala (ex art. 97 comma 8 del Codice dei Contratti).

Il sistema telematico procede in automatico alla definizione della graduatoria, con le precisazioni di cui al paragrafo 8.2.

I risultati verranno tempestivamente pubblicati sul profilo committente di questa stazione appaltante.

Resta inteso che qualora nessuna offerta risulti conveniente o idonea in relazione all'oggetto del contratto, la stazione appaltante si riserva di non procedere all'aggiudicazione ai sensi dell'art. 95, comma 12 del Codice.

#### **7.2 Precisazione in merito al calcolo dell'anomalia**

**A)** Relativamente all'individuazione dell'anomalia, la stazione appaltante precisa, in conformità a quanto previsto nelle Linee Guida Anac n. 4, aggiornate con deliberazione 206 del 01/03/2018, laddove venisse estratta la **lett. b)** dell'art. 97, II comma, che procederà:

1) ad escludere il 20 % (arrotondato all'unità superiore) delle offerte di maggior ribasso e altrettante di quelle di minor ribasso (cd. taglio delle ali);

2) effettuato il taglio delle ali, sommare i ribassi rimasti, e a calcolarne la media aritmetica;

3) se la prima cifra dopo la virgola della somma suddetta è una cifra pari, oppure è zero, la media resta invariata; se è dispari, allora la media viene decrementata percentualmente di un valore pari a tale cifra.

L'interpretazione di cui alle Linee Guida n. 4 è stata avvallata dalla giurisprudenza del Consiglio di Stato (cfr. sent.2959/2018; 435/2018): pur dando atto che la lettura dell'art. 97 comma 2 lett. b) del Codice dei Contratti può essere di segno diverso, stante l'indirizzo attualmente seguito dal Consiglio di Stato, questa stazione appaltante ritiene di uniformarsi a detta lettura.

La piattaforma START, relativamente solo a questa ipotesi, non è allineata a quanto stabilito da ANAC in merito. Pertanto, laddove venisse estratta dal sistema stesso detta modalità di calcolo dell'anomalia, il RUP e/o il delegato alla procedura di gara provvederà in seduta pubblica ma fuori START ad effettuare i dovuti calcoli. Resta inteso pertanto che la graduatoria visibile e risultante su START potrebbe non essere corretta: la stazione appaltante pertanto provvederà tempestivamente a pubblicare sul profilo committente la graduatoria corretta e a designare il primo classificato.

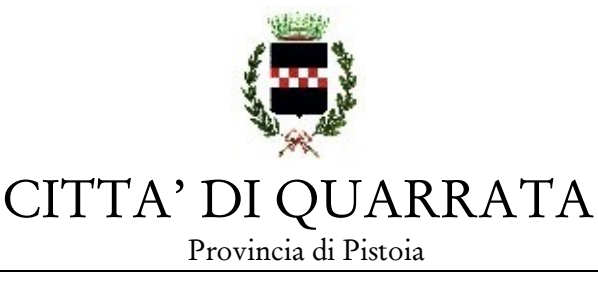

**B)** Laddove venisse sorteggiato uno dei metodi di cui all'art. 97 comma 2 lett.**a), b)** ed **e)**:

**-** il così detto taglio delle ali, che consiste nel tralasciare e non considerare le offerte estreme nella misura percentuale del 20%, si applica per individuare le offerte tra le quali calcolare la media aritmetica dei ribassi percentuali offerti. Successivamente il calcolo dello scarto medio aritmetico dei ribassi percentuali che superano la predetta media si effettua esclusivamente prendendo in considerazione i ribassi delle offerte che sono residuate dopo il suddetto taglio delle ali;

**-** le offerte con identico ribasso percentuale avranno, ai fini dell'individuazione della soglia di anomalia, lo stesso trattamento, e saranno pertanto accantonate.

# **7.3 Aggiudicazione e contratto**

L'appalto sarà aggiudicato anche in caso di presentazione di una sola offerta valida purché ritenuta congrua e conveniente.

A seguito della proposta di aggiudicazione, si procederà alla verifica dei requisiti generali e speciali dichiarati in sede di gara.

L'aggiudicazione definitiva avverrà con determinazione del R.U.P.. L'aggiudicazione si intende immediatamente vincolante per la Società aggiudicataria.

Il contratto verrà stipulato nella forma dell'atto pubblico amministrativo con sottoscrizione digitale. Le spese contrattuali tutte saranno a carico dell'aggiudicatario, il quale dovrà presentare tutta la documentazione necessaria ai fini della stipulazione che l'A.C. provvederà a richiedere (garanzia definitiva, polizza RCT/O, tracciabilità, eventuali piani di sicurezza, dichiarazioni dei soggetti sottoposti a verifica ai sensi della normativa antimafia, altre dichiarazioni/documenti). Si specifica che la mancata presentazione della documentazione richiesta entro il termine perentorio eventualmente indicato, comporterà la dichiarazione di decadenza dell'aggiudicazione e la segnalazione all'ANAC. Le spese contrattuali ammontano presuntivamente ad € 1.100,00.

Inoltre ai sensi dell'art. 32 comma 8 del D. Lgs. 50/2016 si procederà alla stipulazione del contratto non oltre 90 giorni dall'aggiudicazione.

#### **7.4 Accesso agli atti**

Ai sensi dell'art. 53 del D.Lgs. 50/2016, l'accesso agli atti è differito:

- in relazione all'elenco dei soggetti invitati, fino alla scadenza del termine per la presentazione delle medesime;

- in relazione alle offerte, fino alla determinazione di aggiudicazione definitiva.

Al termine della procedura, ai sensi dell'art. 53 del D.Lgs. 50/2016, è consentito l'accesso agli atti della procedura. Considerando che la partecipazione ad una procedura di affidamento di contratti pubblici implica necessariamente accettazione a che le informazioni riguardanti l'impresa e i soggetti dell'impresa siano visibili anche ad altri, sarà onere del concorrente indicare quali dati, e/o informazioni, e/o documenti, e/o giustificazioni e/o elementi tecnici presentati costituiscono segreto industriale o aziendale (tecnico e/o commerciale) per i quali non sia possibile consentire l'accesso. Ai sensi dell'art. 53 comma 5 lett. a) del Codice dei Contratti, occorre che il concorrente indichi con dichiarazione motivata e comprovata i dati sottratti dall'accesso. Quindi:

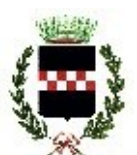

Provincia di Pistoia

*Servizio Affari Generali ed Attività Negoziali*

- è onere del concorrente indicare espressamente e puntualmente i documenti e/o i dati che si vuole sottrarre dall'accesso;
- è onere del concorrente motivare il perché si nega il consenso all'accesso (motivazione che non potrà essere generica, né superficiale);
- è onere del concorrente comprovare con adeguata documentazione quanto sostenuto sopra;
- la documentazione ivi richiamata potrà essere allegata nella sezione *"Documentazione Amministrativa aggiuntiva"*

Trattandosi di una dichiarazione meramente eventuale, la cui assenza non pregiudica la partecipazione alla procedura di gara, i fac simile predisposti dalla stazione appaltante non contengono alcun cenno a questa dichiarazione. Sarà onere del concorrente allegare la dichiarazione unitamente ai documenti comprovanti i dati sottratti all'accesso.

Resta inteso che la mancata indicazione di alcunché, così come una motivazione generica o l'assenza di documentazione comprovante il rifiuto all'accesso, mancanze tali da non consentire alla Stazione Appaltante una valutazione seria degli interessi contrapposti in gioco, considerando che, in linea generale, il diritto di accesso prevale sul diritto alla riservatezza, tutto ciò legittimerà la PA a fornire al richiedente l'accesso ai dati.

#### **7.5 Modalità e tempi per la verifica dei requisiti (art. 105 comma 6 del D.Lgs. 50/2016)**

La stazione appaltante procederà alla verifica dei requisiti necessari alla partecipazione alla predetta gara nei confronti dell'aggiudicatario e nei confronti degli eventuali subappaltatori indicati.

Considerato che la gara in questione sarà esperita telematicamente, mediante la piattaforma regionale START, per essa non sussistono gli obblighi che prevedono l'acquisizione e la verifica della documentazione comprovante il possesso dei requisiti di carattere generale, tecnico-organizzativo ed economico-finanziario per la partecipazione alle procedure di evidenza pubblica dalla banca dati nazionale dei contratti pubblici, istituita presso l'Autorità per la Vigilanza sui Contratti Pubblici di Lavori, Servizi e Forniture, mediante accesso con il codice denominato "AVCPass (vedi comunicato ANAC del 04/05/2016 in riferimento alla validità della deliberazione ANAC 157/2016 e 111/2012").

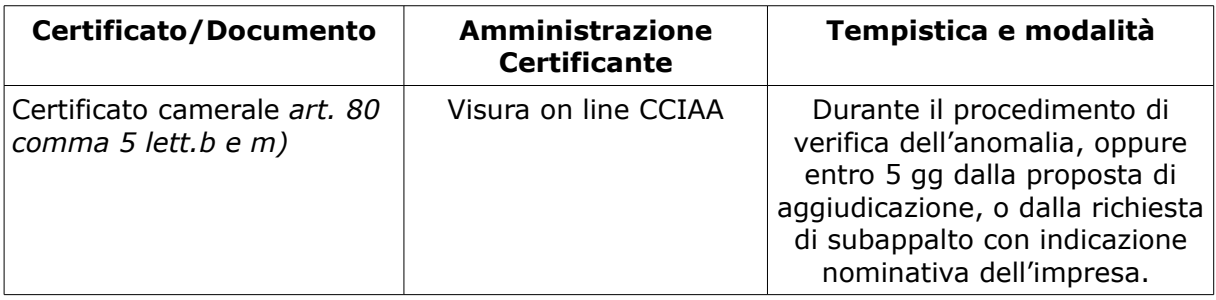

In particolare la Stazione Appaltante procederà:

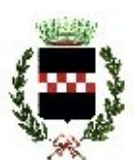

Provincia di Pistoia

*Servizio Affari Generali ed Attività Negoziali*

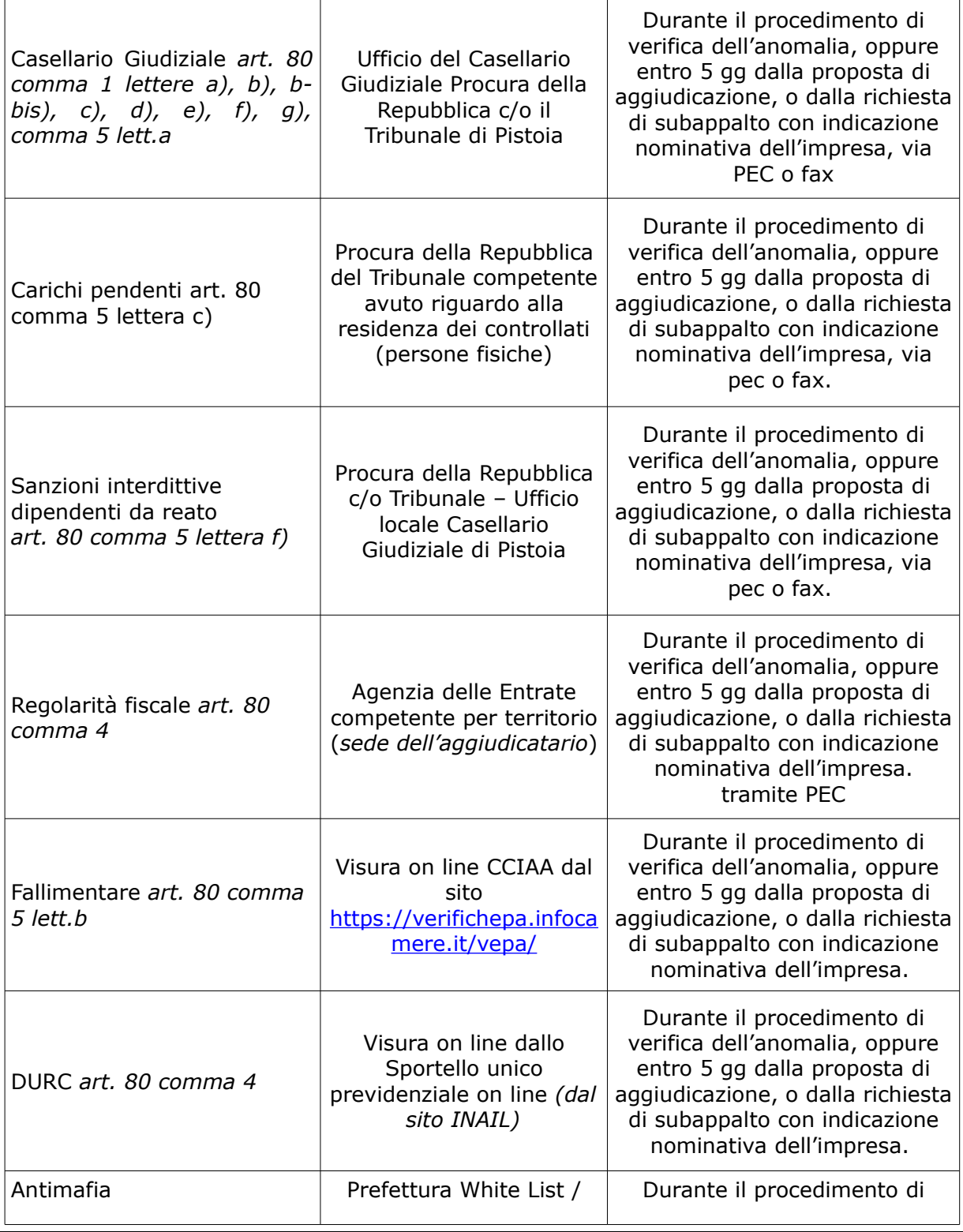

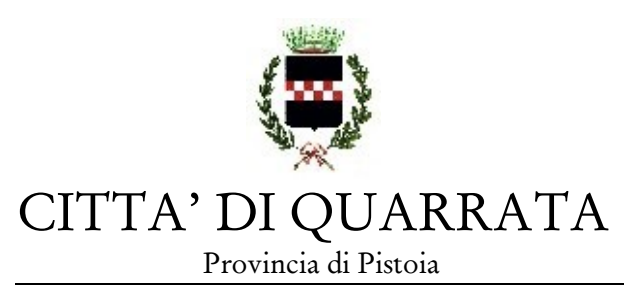

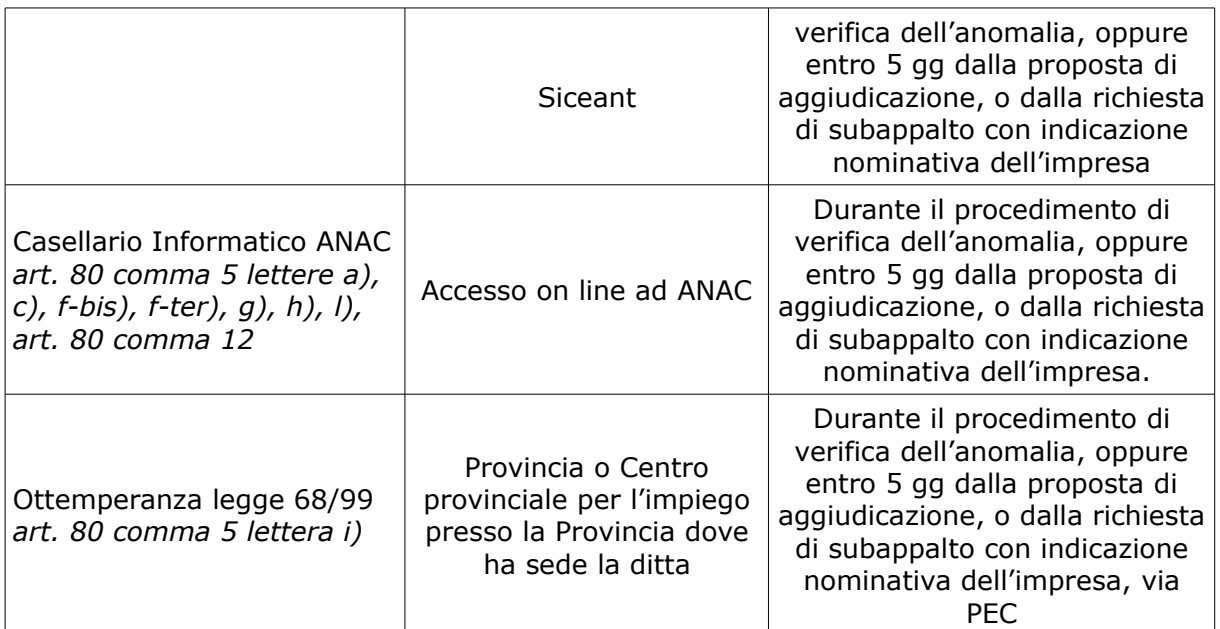

In relazione alla causa di esclusione relativa ai gravi illeciti professionali, questa stazione appaltante precisa che, le figure tipizzate al comma 5, lett. c), dell'art. 80, rappresentano ipotesi paradigmatiche, non esaustive e tassative, in quanto detto comma non contempla un numero chiuso di illeciti professionali (Cons. Stato, commissione speciale, parere 3 novembre 2016, n. 2286; in relazione ai mezzi di prova si veda anche Linee guida n. 6 di attuazione del D.Lgs. 50/2016); ne consegue che rientra nella discrezionalità di questa stazione appaltante, a fronte dell'accertamento in oggetto, l'individuazione del "punto di rottura dell'affidamento" inteso come venir meno dell'affidabilità morale, nel pregresso e/o futuro contraente che determini il "deficit di fiducia" fondante l'esclusione (Cass., sez. un., nn. 2312 e 2313/2012, TAR Toscana, sez. I, 1 agosto 2017 n. 1011).

#### **7.6 Garanzia definitiva e coperture assicurative**

A garanzia degli esatti adempimenti contrattuali, l'aggiudicatario è tenuto a presentare la garanzia definitiva. La **garanzia definitiva** è stabilita con le modalità previste all'art. 103 del D. Lgs. 50/2016.

La garanzia sarà restituita successivamente alla liquidazione dell'ultima fattura di pagamento, pertanto la garanzia deve essere prestata fino ad almeno 60 giorni dopo la conclusione del rapporto contrattuale.

La mancata costituzione della garanzia, determina la decadenza dell'affidamento e l'aggiudicazione dell'appalto al concorrente che segue nella graduatoria.

L'esecutore del contratto è inoltre obbligato a produrre le **polizze assicurative indicate all'art. 13 del Capitolato Speciale d'Appalto**.

#### **7.7 Avvertenze**

- L'A.C. si riserva la facoltà di procedere anche in presenza di una sola offerta valida sempre che sia ritenuta congrua e conveniente.

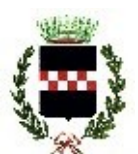

Provincia di Pistoia

*Servizio Affari Generali ed Attività Negoziali*

- Il RUP si riserva di valutare la congruità dell'offerta che in base ad elementi specifici faccia supporre la non congruità della medesima.

- Non è possibile presentare offerte modificative o integrative di offerta già presentata.

- La presentazione dell'offerta costituisce accettazione incondizionata delle clausole contenute nella documentazione di gara con rinuncia ad ogni eccezione.

- L'Amministrazione si riserva la facoltà di non dare luogo alla gara o di prorogarne la data ove lo richiedano motivate esigenze, senza che i concorrenti possano avanzare alcuna pretesa al riguardo.

- L'Amministrazione ha facoltà di non procedere all'aggiudicazione definitiva se nessuna offerta risulti conveniente o idonea in relazione all'oggetto del contratto.

- L'Amministrazione si riserva la facoltà di non dar luogo all'aggiudicazione definitiva ove lo richiedano motivate esigenze di interesse pubblico.

- Le eventuali sedute pubbliche verranno tempestivamente pubblicizzate previo avviso pubblicato su START, alla pagine della gara ed, eventualmente, comunicate a tutti i concorrenti.

- l'Amministrazione comunale si riserva il diritto di revocare in qualsiasi momento la presente procedura senza che possa essere avanzata alcuna pretesa da parte di concorrenti o comunque interessati.

> Il Responsabile del Servizio Affari Generali e Attività Negoziali Danila Bandaccari